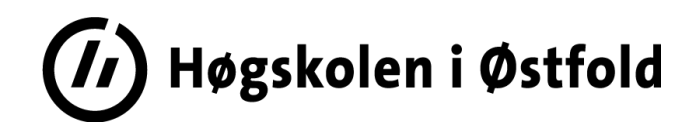

# **EKSAMEN**

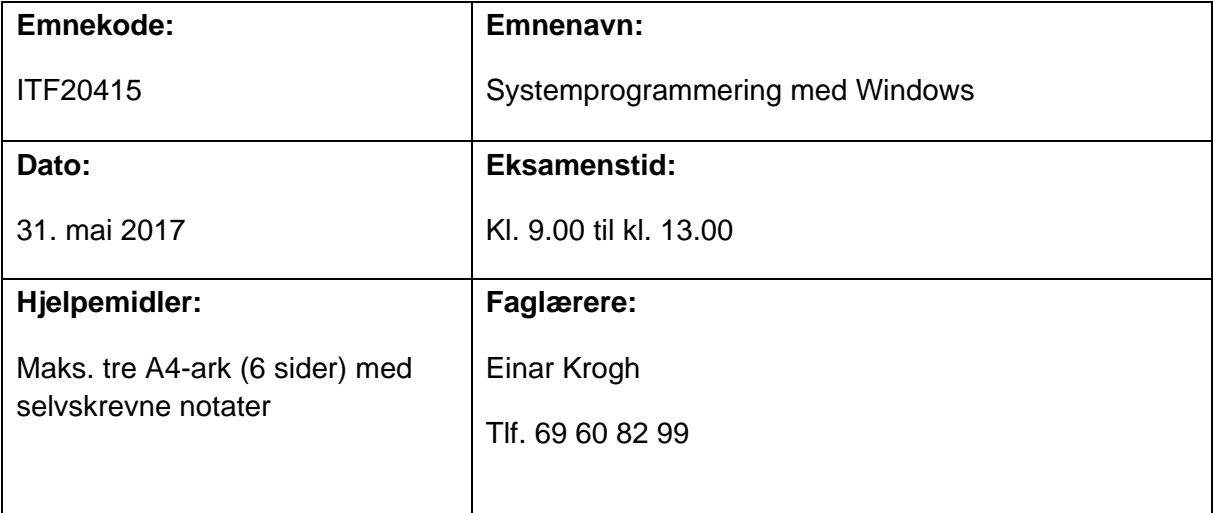

## **Om eksamensoppgaven og poengberegning:**

Oppgavesettet består av 4 sider inklusiv denne forsiden.

Kontroller at oppgaven er komplett før du begynner å besvare spørsmålene.

Fire oppgaver skal besvares og teller som angitt ved sensurering.

**Sensurfrist:** 21. juni 2017

Karakterene er tilgjengelige for studenter på Studentweb senest 2 virkedager etter oppgitt sensurfrist. [www.hiof.no/studentweb](http://www.hiof.no/studentweb)

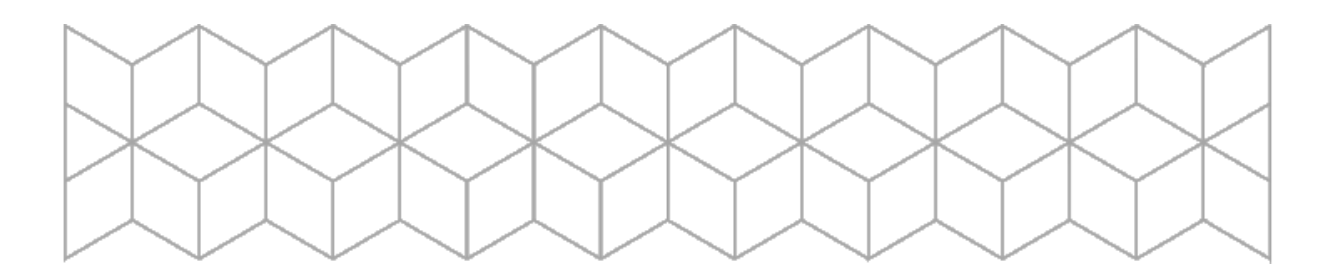

# Oppgave 1 (30 %) – Windows operativsystem

- a) Hva menes med prosessplanlegging i forbindelse med operativsystemer? Gi eksempel på noen strategier som kan benyttes ved prosessplanlegging. Hvordan skjer prosessplanlegging i Windows operativsystem?
- b) Hva skiller multiprosessor prosessplanlegging fra prosessplanlegging på en prosessor? Beskriv følgende måter å organisere multiprosessor prosessplanlegging på: tidsdeling (Timesharing), rom deling (Space Sharing) og Gang Scheduling.
- c) Hva er avbruddsignaler (Interrupts)? Hvordan forbedrer bruk av avbruddsignaler datamaskiners ytelse? Beskriv også DMA (Direct Memory Access) metoden. Hvilke fordeler har DMA fremfor avbruddsignaler?
- d) Gi en oversikt over hvordan minnebehandling kan gjøres på en datamaskin. Hva menes med virtuelt minne? Hva menes med sideinndelt minne (Paging)? Gi en beskrivelse av hvordan minnebehandling skjer i Windows operativsystem.
- e) Hvilken funksjon har Windows API? Gi noen eksempler på bruk av Windows API.

## Oppgave 2 (20 %) – Raspberry Pi og integrerte systemer

- a) Hva menes med integrerte systemer (Embedded Systems)? Gi noen eksempler på integrerte systemer. Hva skiller integrerte systemer fra PC systemer? Ikke alle integrerte systemer har et operativsystem: Hvilke integrerte systemer vil ha fordel av å ha et operativsystem?
- b) Nevn noen ulike programmeringsspråk som kan benyttes på RPi. Hvilke fordeler og ulemper har disse programmeringsspråkene? Hva bør man tenke på når man velger programmeringsspråk for RPi?
- c) Hva brukes Raspberry Pi til? Hva slags fysisk utstyr knytter man gjerne til RPi? Beskriv hvordan tilknyttet utstyr kommuniserer med RPi. Ta for deg GPIO pinnene, I<sup>2</sup>C, SPI og UART.

# Oppgave 3 (20 %) – Nettverksdrift

- a) Group Policy er et verktøy som benyttes i et Windows Server nettverk. Hva bruker man Group Policy til? Hvilke objekter kan man sette Group Policy på? Gi noen eksempler på bruk av Group Policy i praksis.
- b) Gi en definisjon av nettskyen (Cloud Computing). Hvilke fordeler og ulemper er det med å benytte nettskyen? Noen ulike modeller for nett-sky tjenester er Software as a Service (SaaS), Platform as a Service (PaaS) og Infrastructure as a Service (IaaS). Forklar forskjellen på disse modellene.
- c) Hva menes med følgende begreper i forbindelse med nettverk: SAN, Trusts, Organizational Unit, Active Directory, busstopologi, strukturert kabling?

## Oppgave 4 (30 %) – Programmering

a) Figuren under viser en knapp som er tilknyttet to GPIO pinner på Raspberry Pi. Til RPi er det også tilkoblet et RPi kamera. Skriv koden til et program i Python som får RPi til å ta et bilde med kameraet når noen trykker på knappen.

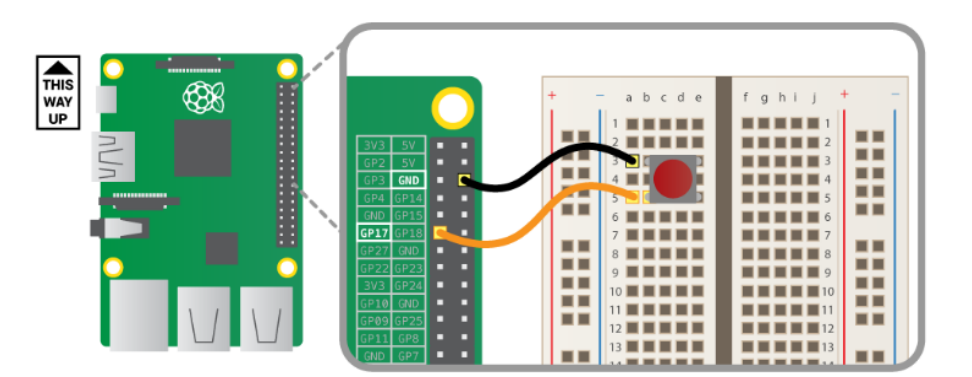

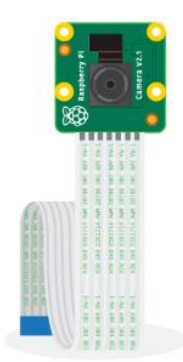

b) Skriv et C++ program (CLR Console Application) med to tråder som jobber mot en liste. Den ene tråden henger objekter av typen String bakerst på listen et og et, og den andre tråden fjerner objekter fremst på listen et og et. Bruk gjerne Thread::Sleep(Int32) slik at trådene tar en pause etter at de har vært på listen.

private: static ArrayList<sup>^</sup> m\_liste; // Listen som trådene skal jobbe mot

Skriv en klasse med listen og de to trådene. I klassen kan det være gunstig å ha følgende funksjoner

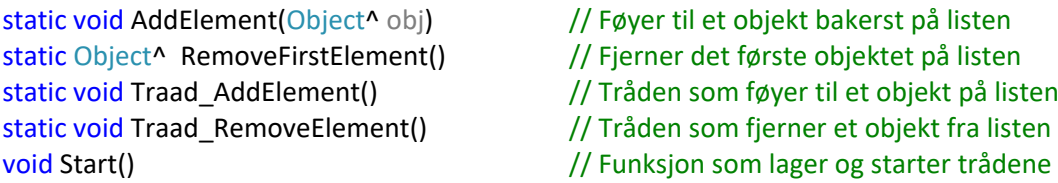

For at ikke trådene skal bruke listen på samme tidspunkt benyttes class Monitor i .NET Framework Class Library til synkronisering.

Skriv også funksjonen main() som lager et objekt av klassen med trådene, og som sørger for å starte trådene.

#### **Monitor Members**

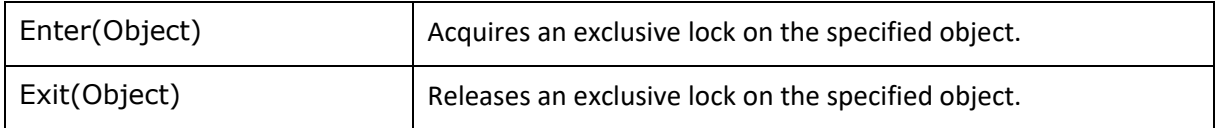

### **ArrayList Members and Properties**

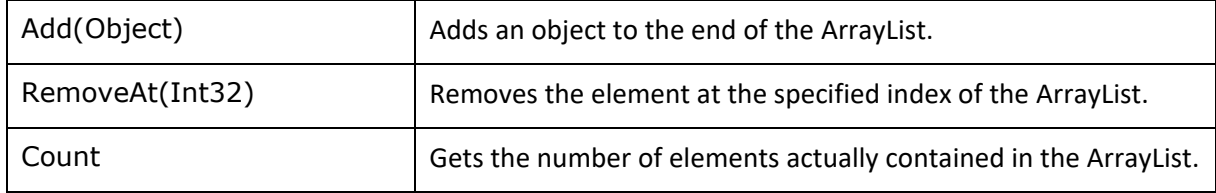

#### **Thread Members**

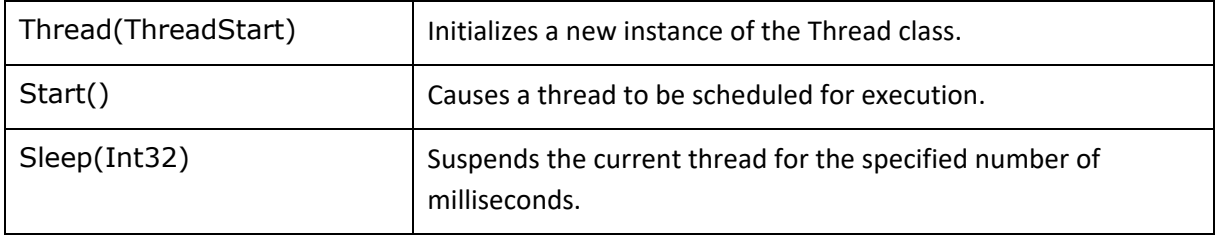